## Principals and Practice of Cryptocurrencies

Cornell CS 5437, Spring 2016 **The Bitcoin-Core Client**

# Overview

- Specific we are talking about a single implementation of a specific protocol
	- **The reference client**
- General similar data structures appear in any similar protocol implementation
- Inaccurate details change between versions

- Mastering Bitcoin, chapters 3 and 6
- <https://bitcoin.org/en/developer-reference>

# Node Roles

- Propagation
	- Transactions
	- Blocks
- Validation
- Mining

Full node

Miner

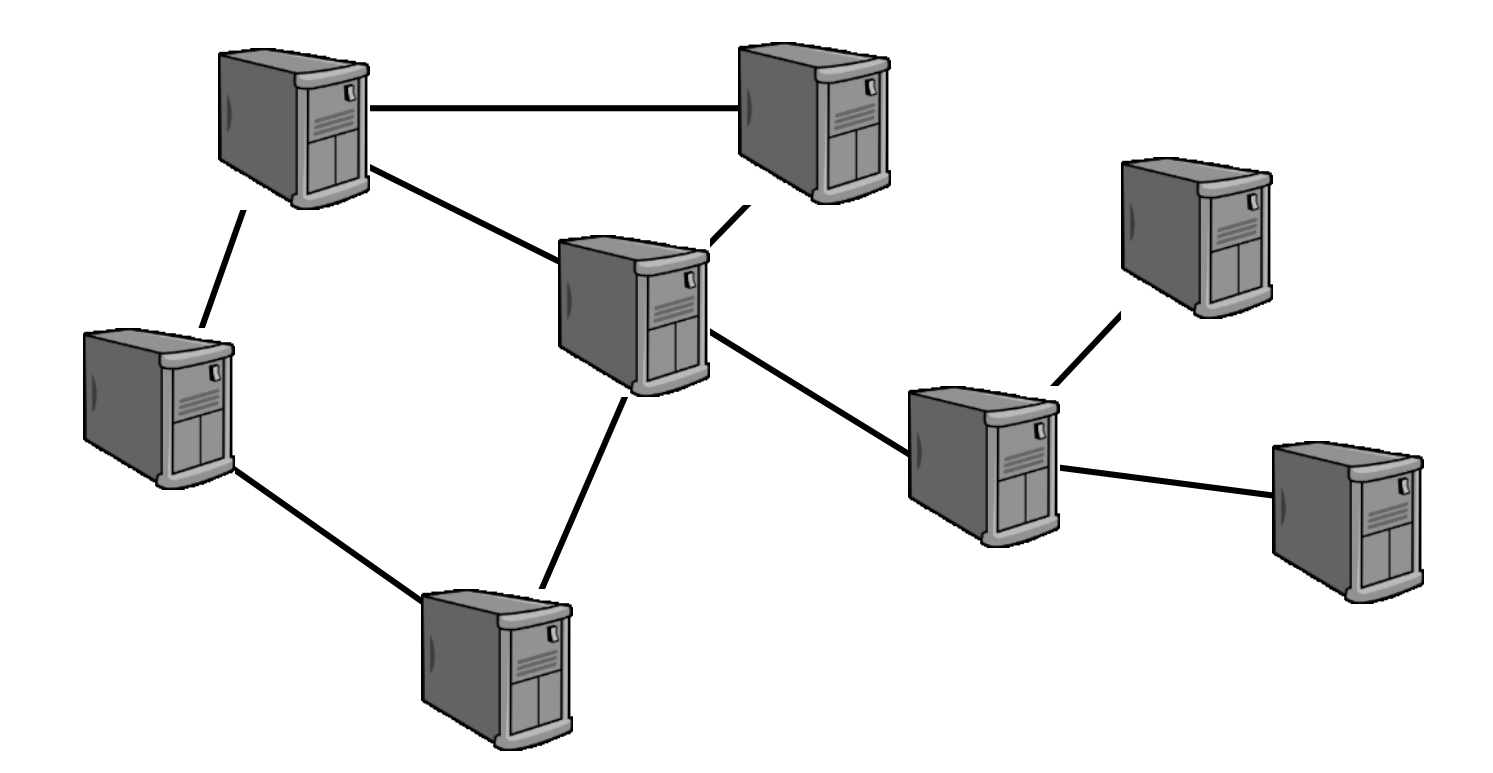

### Data structures - Transaction

The transaction data type describes a single transaction, either accepted or not.

- A vector of inputs
- A vector of outputs
- **Version**
- Lock time

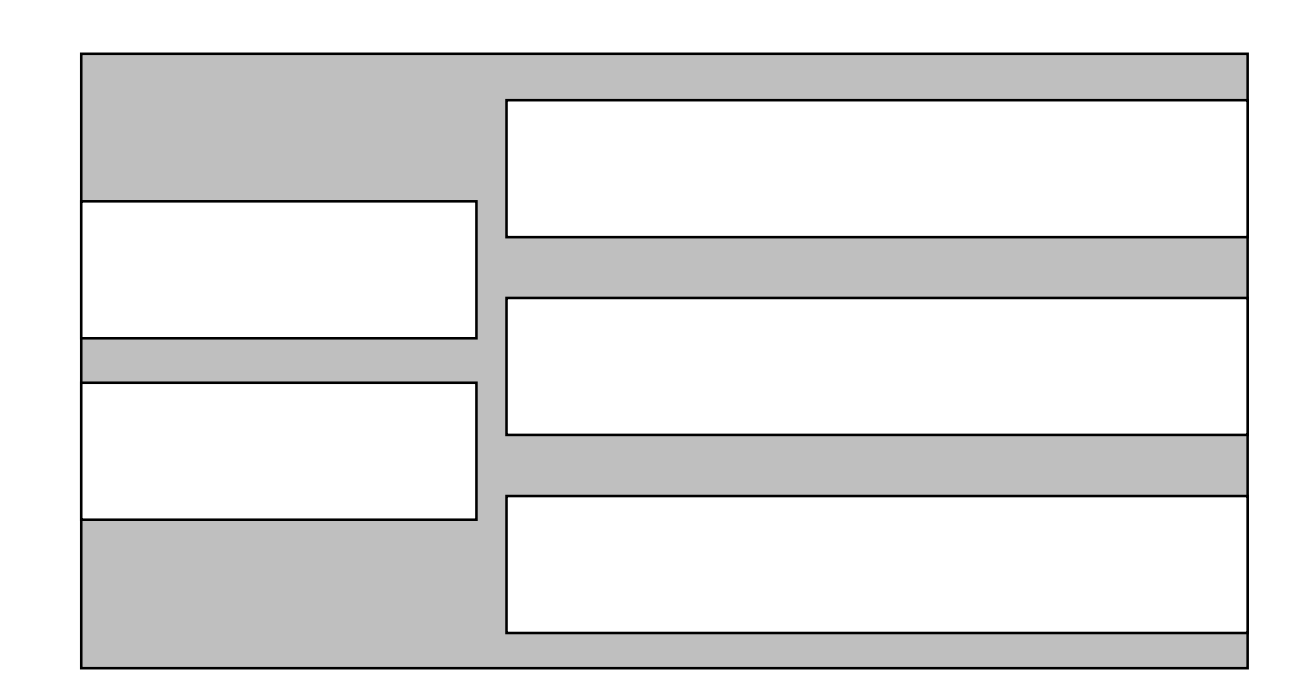

#### Data structures – UTXO Set

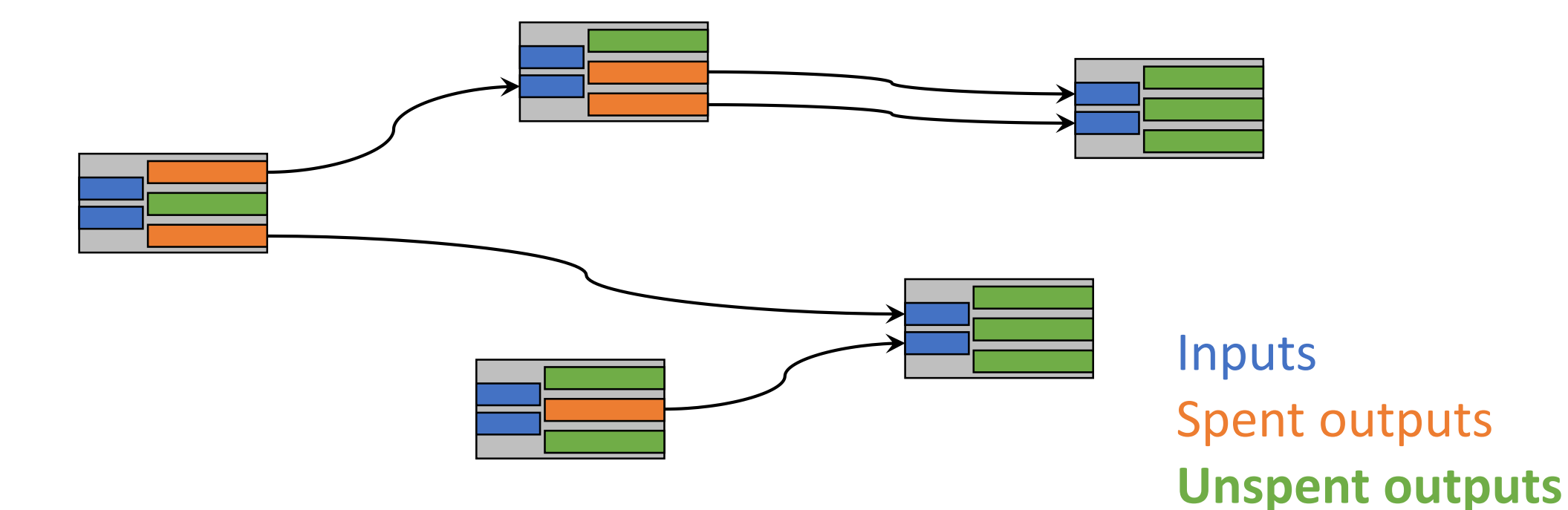

Cornell CS 5437 © Ittay Eyal, 2016 Cornell CS 5437 © Ittay Eyal, 2016

### Data structures – The mempool

The memory pools contains transactions that were not placed in a block (yet).

- Only with valid inputs (possibly still in mempool)
- Limited size (soon)

#### Data structures – Block

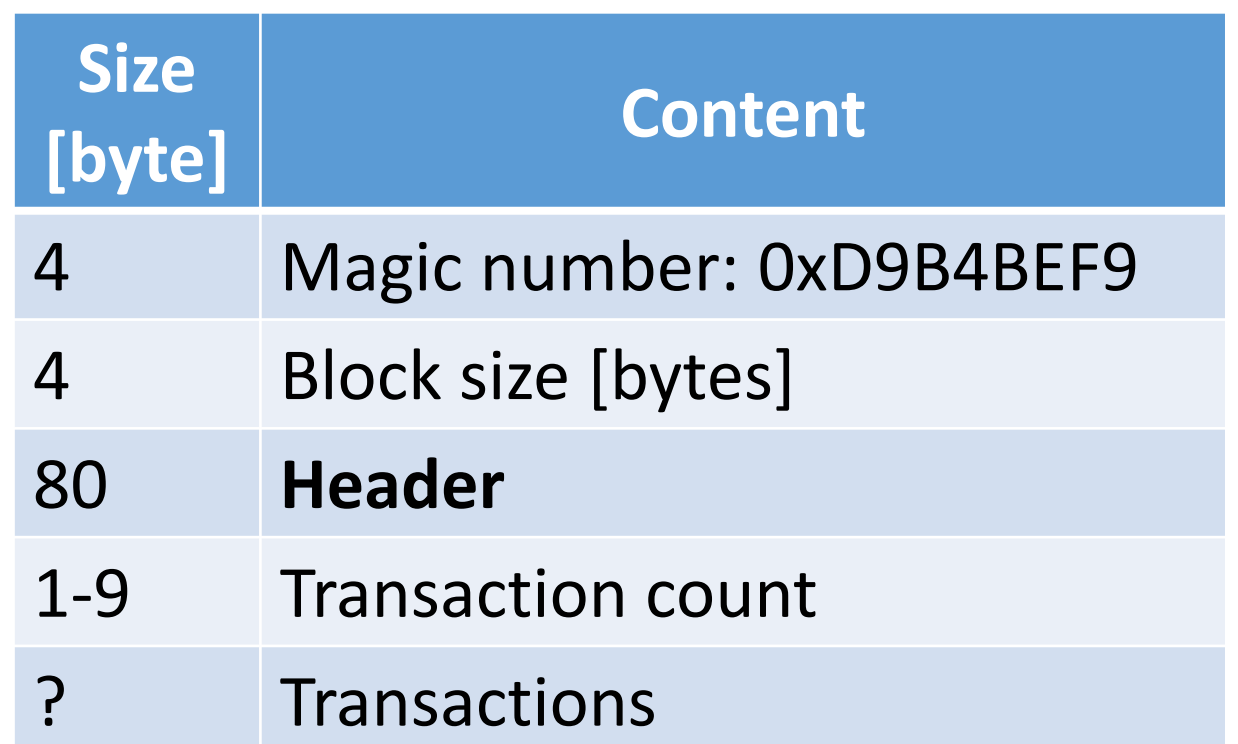

Cornell CS 5437 © Ittay Eyal, 2016

Cornell CS 5437 © Ittay Eyal, 2016

### Data structures – Block Header

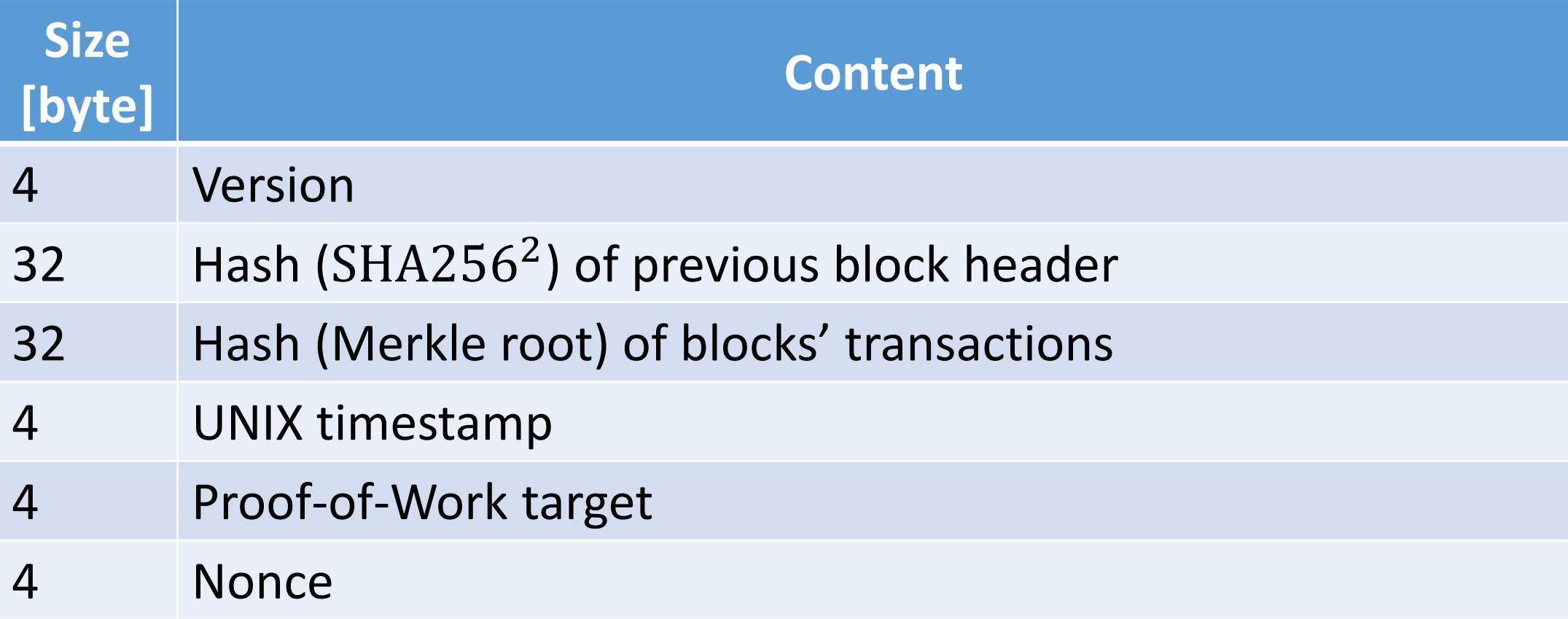

A block is legal if the hash (SHA256<sup>2</sup>) of its header is small enough, as specified by the target field.

Cornell CS 5437 © Ittay Eyal, 2016

Cornell CS 5437 © Ittay Eyal, 2016

## Data Structures – Block Index

Block Index is an internal data structure that connects the blocks to form a Blockchain

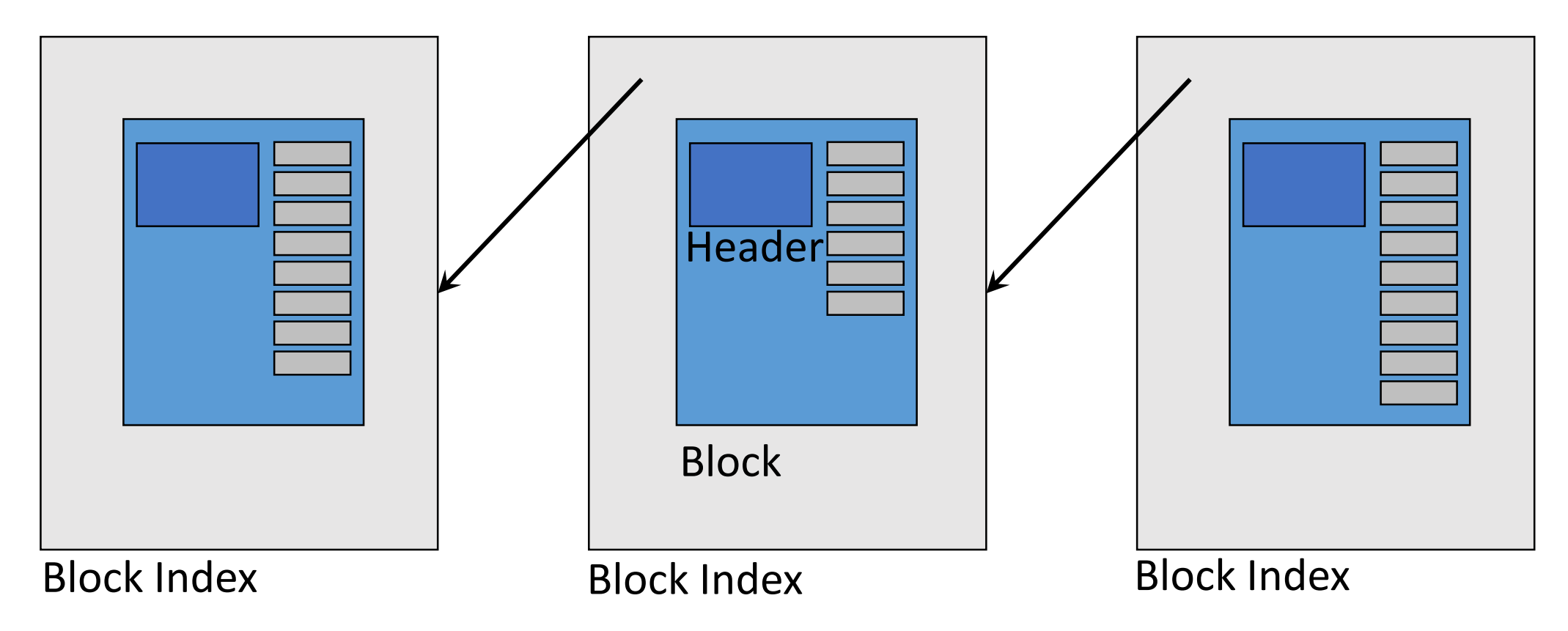

#### Data Structures – Chain

CChain is a full chain, as a vector for fast access

Often instantiated as **ActiveChain** with the active chain Useful **Genesis** and **Tip** methods

# Chain Reorganization

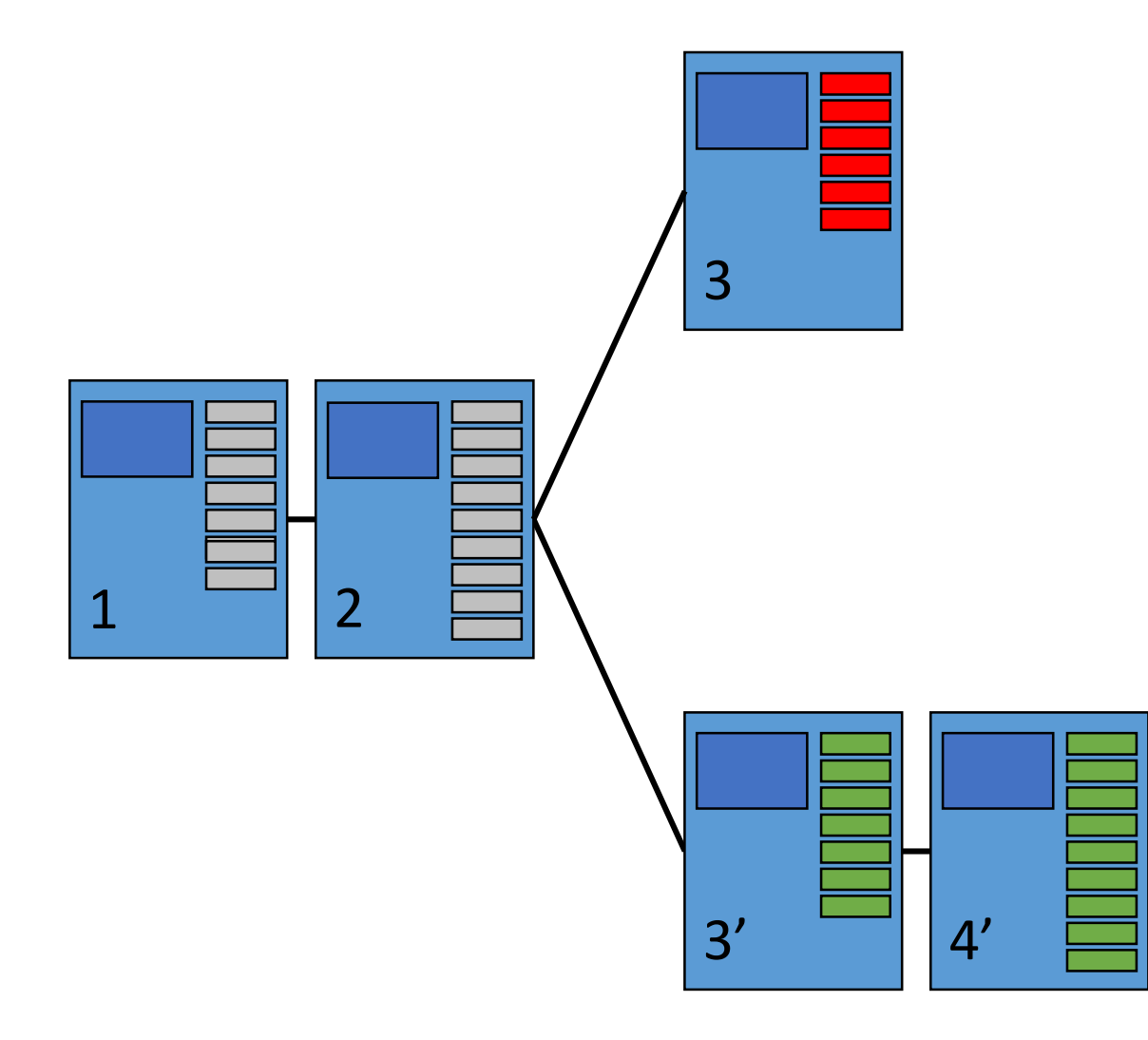

When a client learns on a better chain, it *reorganizes* the Blockchain.

This is done in steps:

- 1. Remove block 3 (new head: 2)
- 2. Add block 3' (new head: 3')
- 3. Add block 4' (new head: 4')

# Wallet

The client serves as a wallet, maintaining the user's funds.

- *Address*: a public-private key pair
- Aggregated into *accounts*
- Balance calculated by going through blockchain
- Address generation takes time (crypto operations), so done in advance to fill a *pool*
- New address for every output
- Transactions accumulate funds and keep change

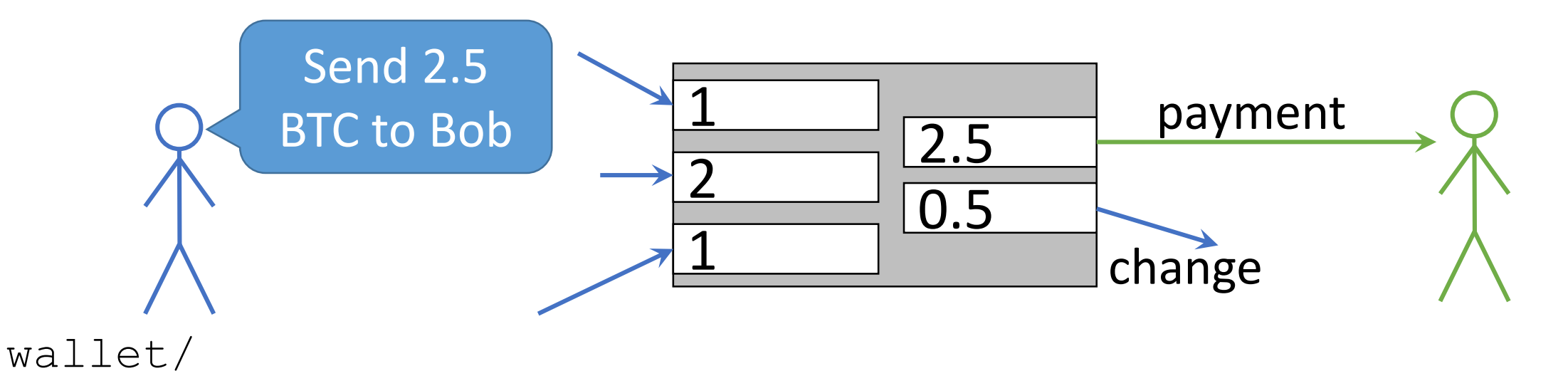

## Communication

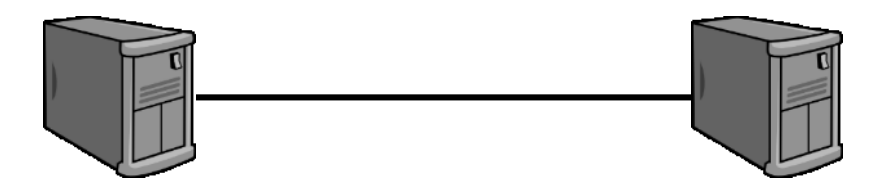

- 1. Version exchange (version, verack)
	- Node version and basic state
- 2. Network maintenance
	- Address exchange (addr, getaddr)
	- Link maintenance (ping, pong)
	- Message rejection (reject)
	- Message filtering
	- Alert
- 3. Data exchange
	- Publish what blocks/transactions a client has (inv)
	- Ask for blocks/transactions/inv (getdata, getblocks, getheaders, mempool)
	- Send data (block, tx, headers)

# Modes of Operation

#### **1. Mainnet**

Bitcoin ' s actual network. Not for experiments. Expensive mining, expensive transactions, huge Blockchain.

#### **2. Testnet**

For experiments. Large network, but no value to coins. Low difficulty, reset.

#### **3. Regtest**

For basic testing, free mining. No network – connects nowhere.

# Modes of Operation

- **1. Mainnet**
- **2. Testnet**
- **3. Regtest**

What 's the difference?

- network level
	- TCP port
	- magic number
- Consensus level
	- Genesis block
	- addresses
	- Difficulty
		- Mainnet difficulty updates every 2 weeks
		- Testnet difficulty has an auto-reset
		- Regtest difficulty doesn't update

## Interacting with the Client – Bootstrapping

- Data directory
	- Blocks
	- Blockchain data (block index)
	- Wallet
	- Configuration file
- Initialization arguments
- Configuration file

**Use multiple local clients with different directories and carefully planned config files to run a regtest network on a single machine**

#### Interacting with the Client – Bootstrapping

• Configuration file

```
testnet=0 
addnode=69.164.218.197 # Also look for this node 
connect=10.0.0.1:8333 # Only look for this node 
maxconnections=125 # incoming + outgoing
```

```
server=1 # Accept RPC 
rpcuser=myName
rpcpassword=CHOOSE_SMART! 
rpcallowip=10.1.1.34
rpcport=8332
```
# Interacting with the Client – RPC

- **sendtoaddress** (…)
- **sendfrom** (…): Send funds from account to address
- **createrawtransaction** (tx details)
- **getaddressesbyaccount** (account)
- **getbalance**: in all accounts
- **getbestblockhash**: hash of chain head
- **getblockcount**: length of main chain
- **getblockhash** (index)
- **getblock** (block hash)
- **getrawmempool**: Get transaction IDs in mempool
- **gettransaction** (tx ID) (index appropriately for all txns)
- **setgenerate** (generate, procLimit): procLimit is number of processors to use, or number of blocks to generate in regtest

# getblock response (not real)

"hash" : "000000000fe549a89848c76070d4132872cfb6efe5315d01d7ef77e4900f2d39", "confirmations" : 88029,

"size" : 189,

{

"height" : 227252,

```
"version" : 2,
```

```
"merkleroot" : "c738fb8e22750b6d3511ed0049a96558b…46f3f77771ec825b22d6a6f4a",
"tx" : ["c738fb8e22750b6d3511ed0049a96558b0bc57046f3f77771ec825b22d6a6f4a"],
"time" : 1398824312,
```

```
"nonce" : 1883462912,
```

```
"bits" : "030a2b4a",
```

```
"difficulty" : 120,033,340,651.24,
```
"chainwork" : "00000…00000000000000000000000000000083ada4a4009841a", "previousblockhash" : "00000000c7f4990e6ebf71ad7e21a4713…05b3998d7a814c011df", "nextblockhash" : "00000000afe1928529ac766f1237657819a11cfc…f119e868ed5b6188"

}

## getrawtransaction response (testnet)

```
{
"hex" : "0100000001268a9ad7bfb21d3c086f0ff28f73a064964aa069ebb69a9e4...",
"txid" : "ef7c0cbf6ba5af68d2ea239bba709b26ff7b0b669839a63bb01c2cb8e8...",
"version" : 1,
"locktime" : 0,
"vin" : [...]
"vout" : [...]
"blockhash" : "00000000103e0091b7d27e5dc744a305108f0c752be249893c749...",
"confirmations" : 88192,
"time" : 1398734825,
"blocktime" : 1398734825
}
```
#### getrawtransaction response (testnet)

```
"vin" : [{
    "txid" : "d7c7557e5ca87d439e9ab6eb69a04a9664a0738ff20f6f083c1db2...",
    "vout" : 0,
    "scriptSig" : ...
    "sequence" : 4294967295
}]
```

```
"vout" : [{
   "value" : 0.39890000,
   "n" : 0,
   "scriptPubKey" : ...
```
**}]** 

# Interacting with the Client – RPC

• Directly: CLI with bitcoin-cli executable

> bitcoin-cli getrawtransaction a9d4599e15b53f3eb531608ddb31f48c…

```
"hex" : "0100000001344630cbff61fbc362f7e1ff2f11a344c29326e4ee9…",
"txid" : "a9d4599e15b53f3eb531608ddb31…",
"version" : 1,
"locktime" : 0,
```
- JSON over HTTP
	- Better with a wrapper

{

…